## Содержание

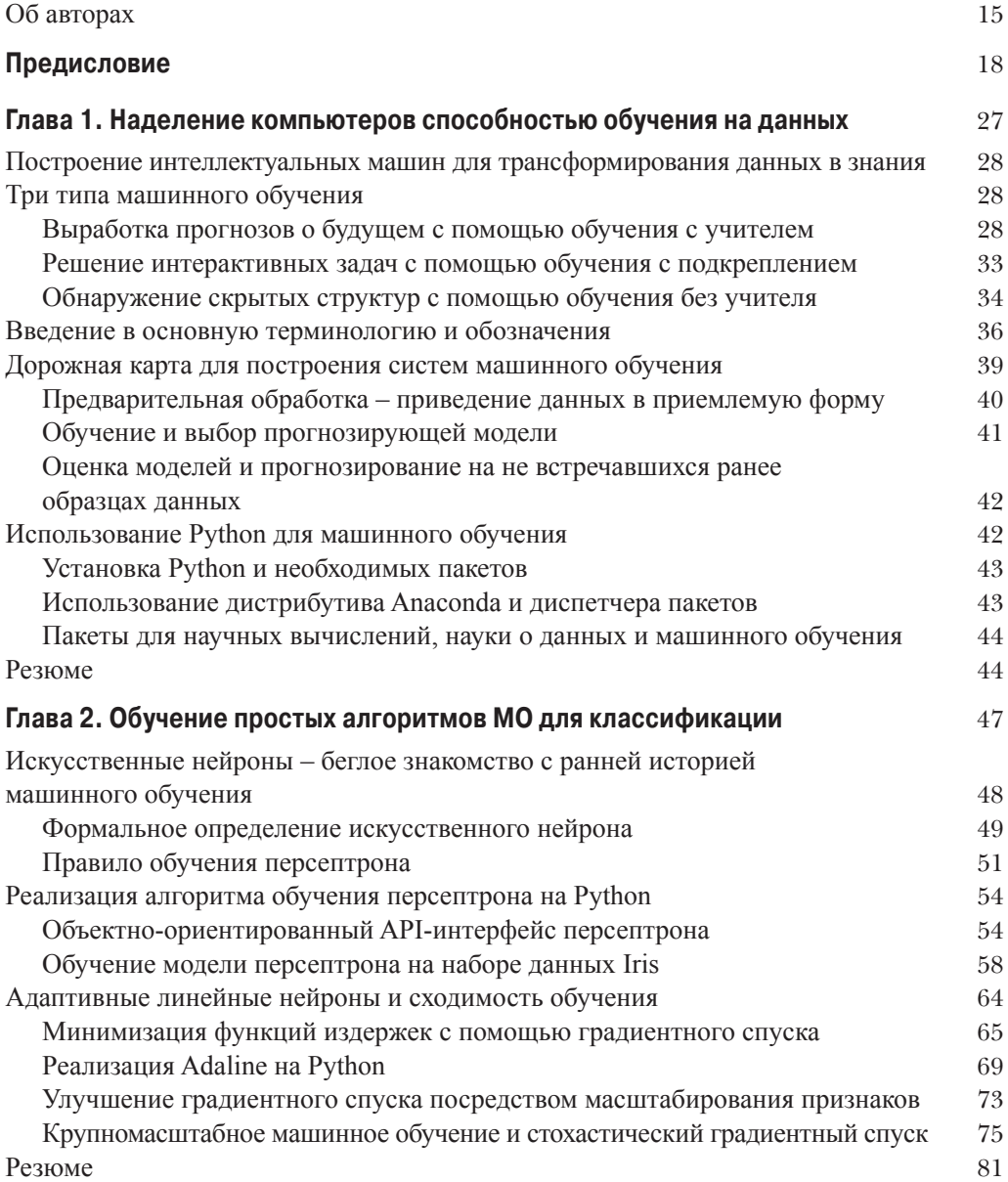

<u> 1980 - Johann Barbara, martxa a</u>

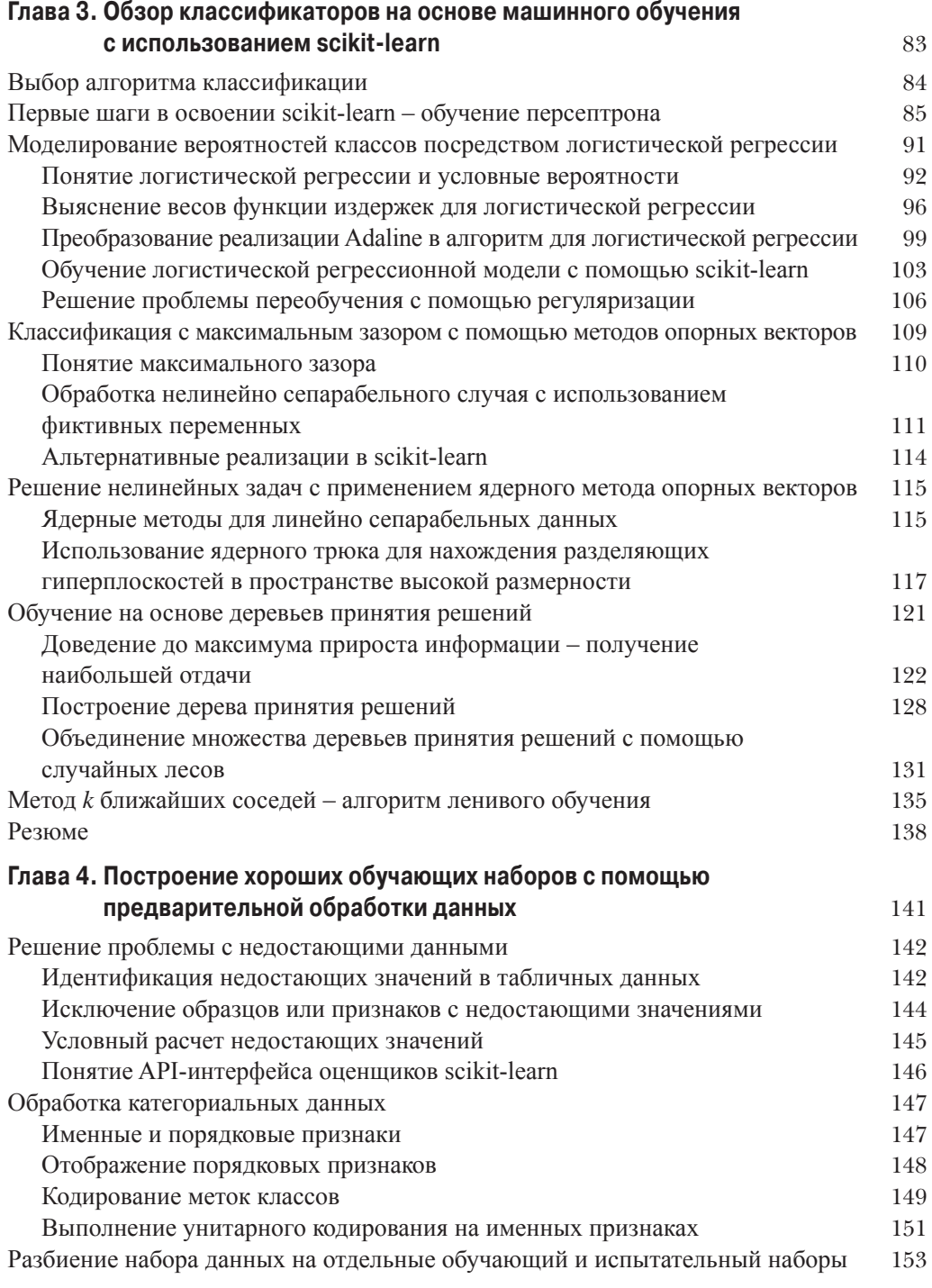

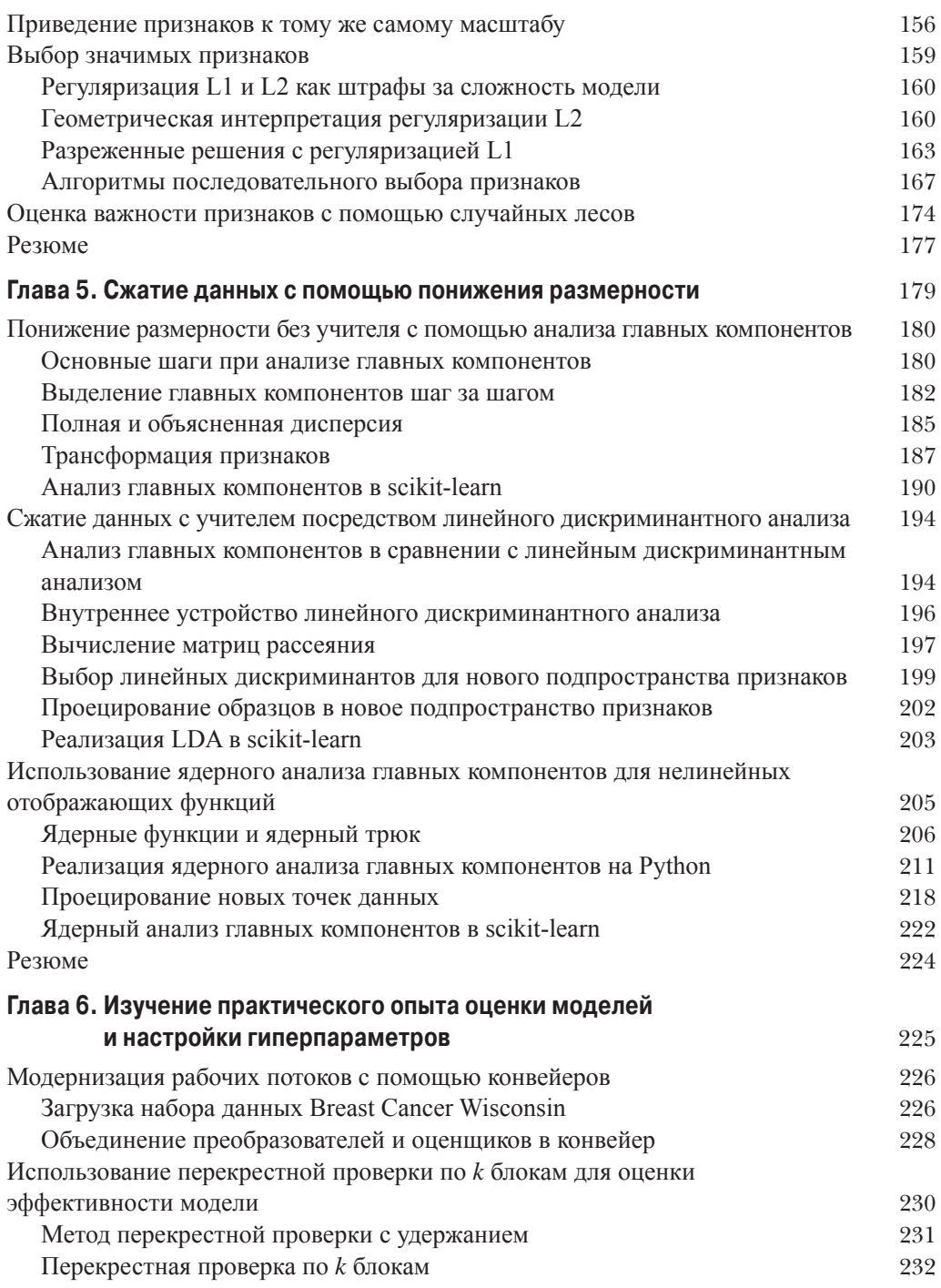

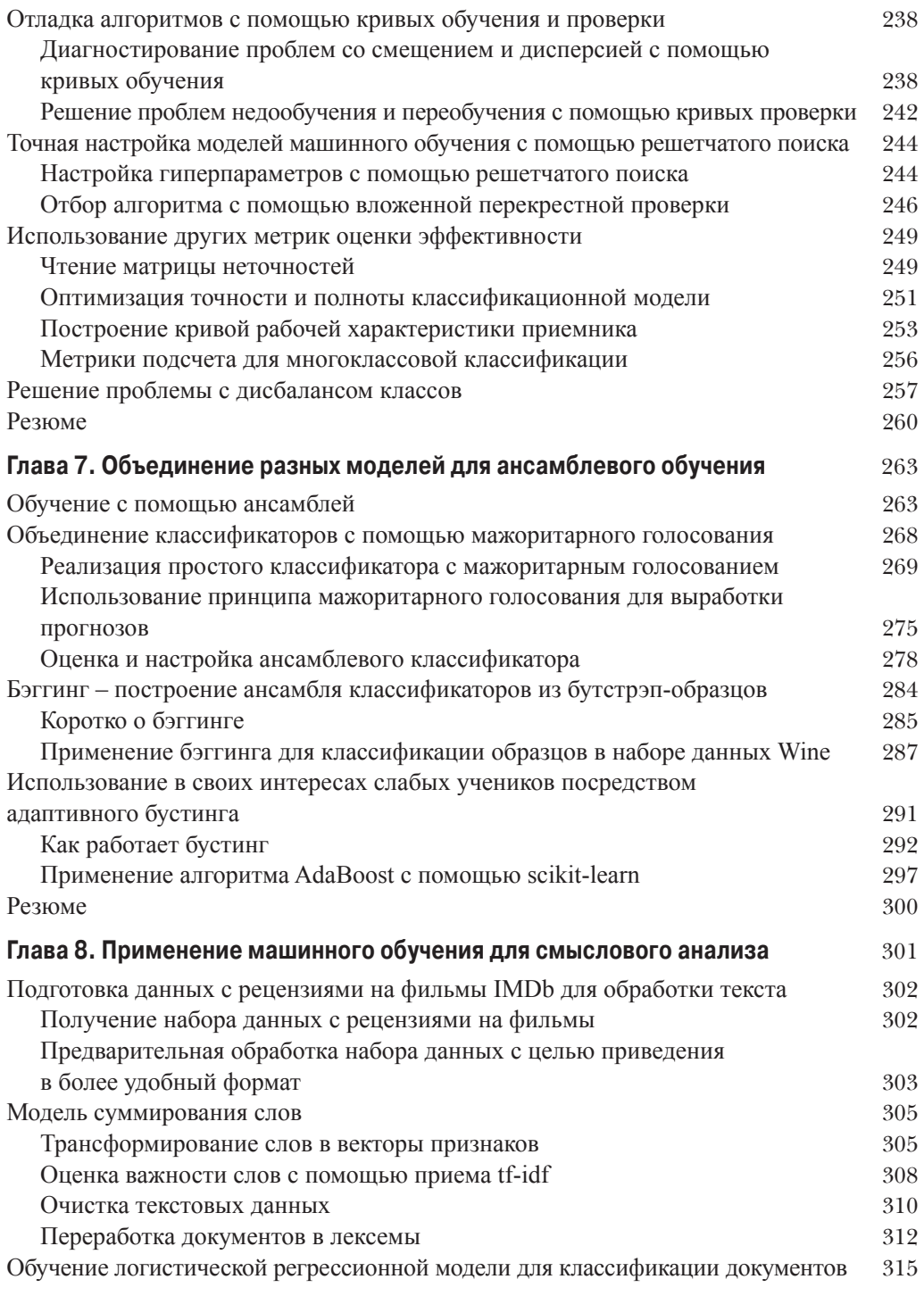

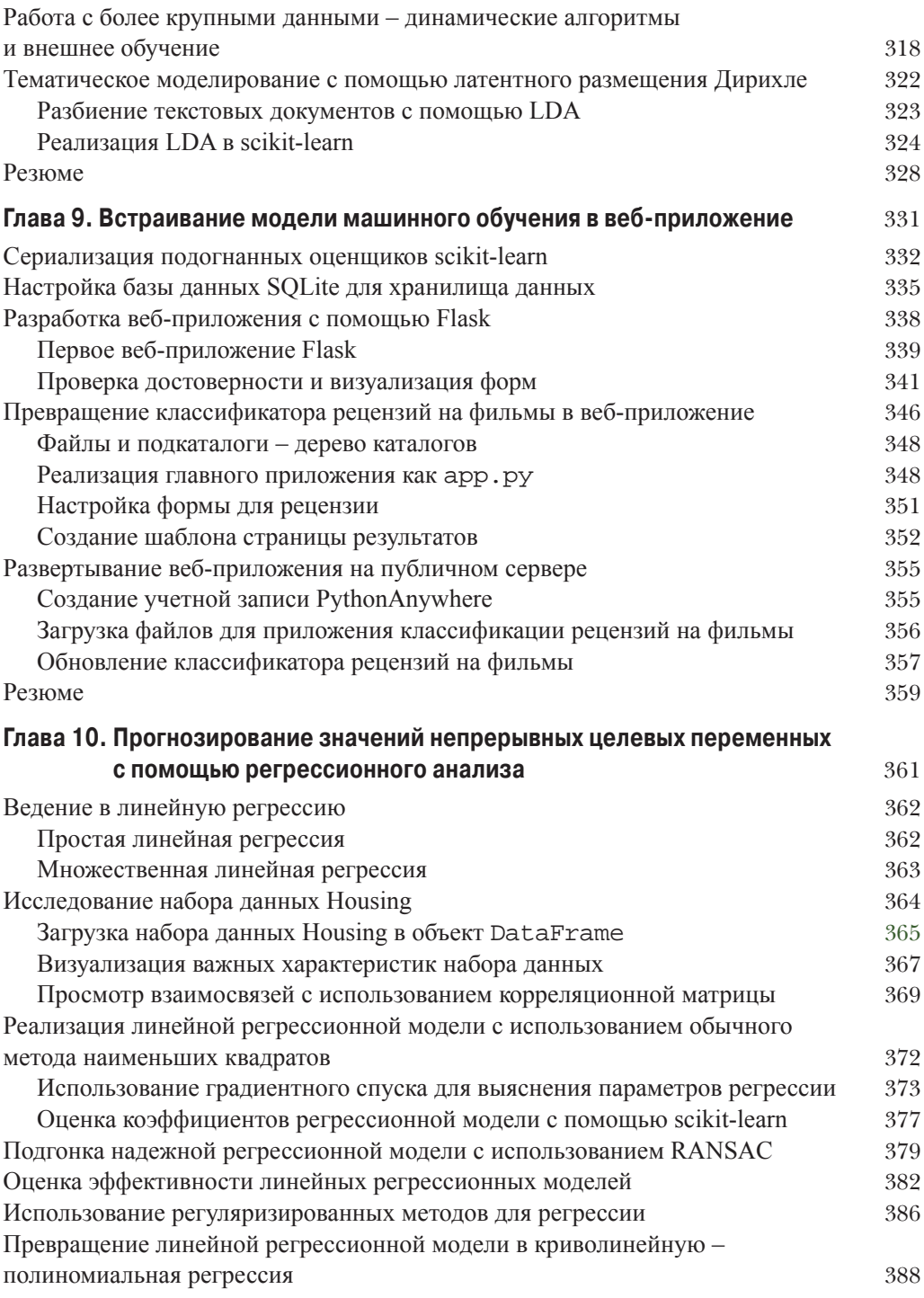

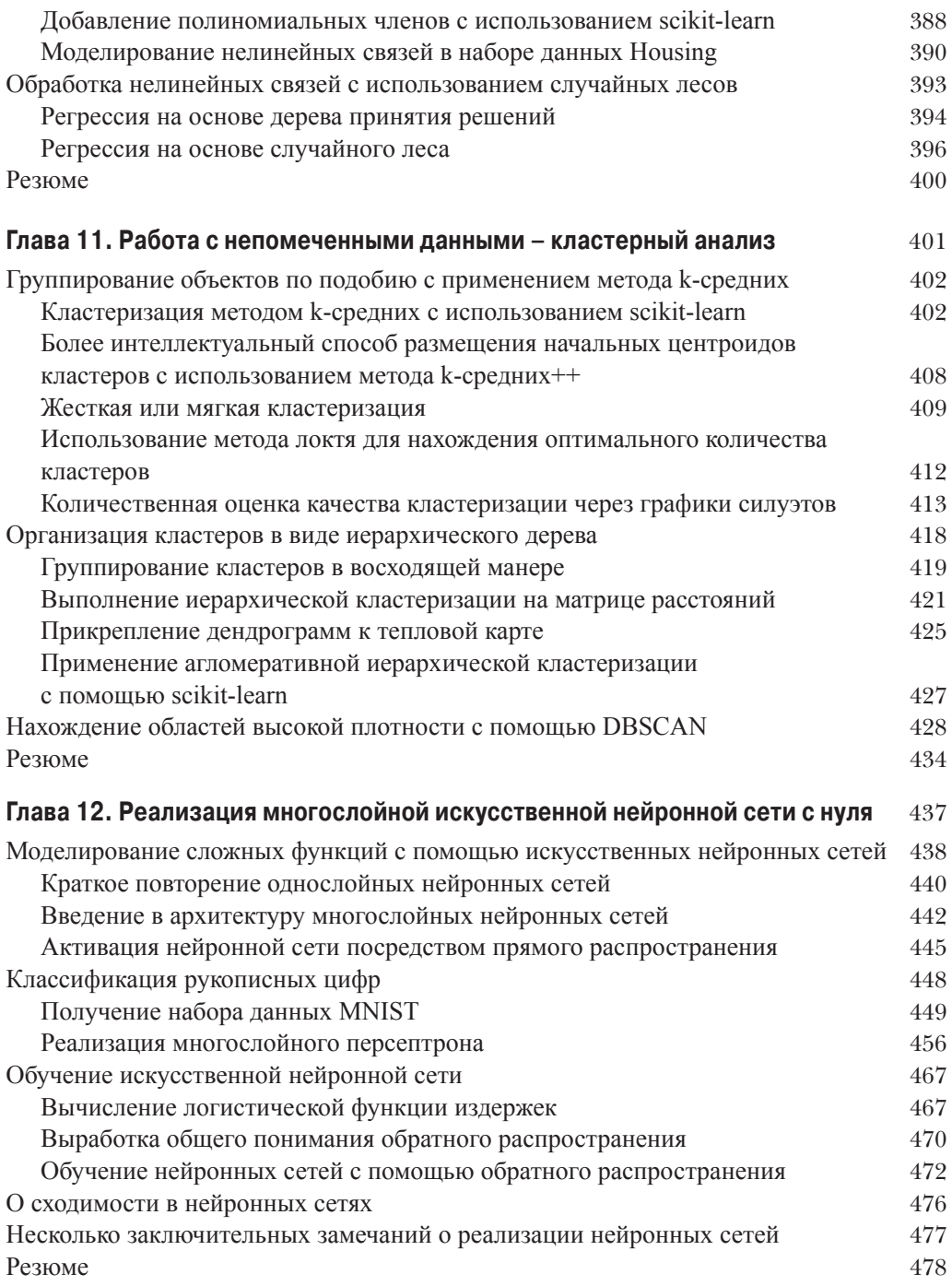

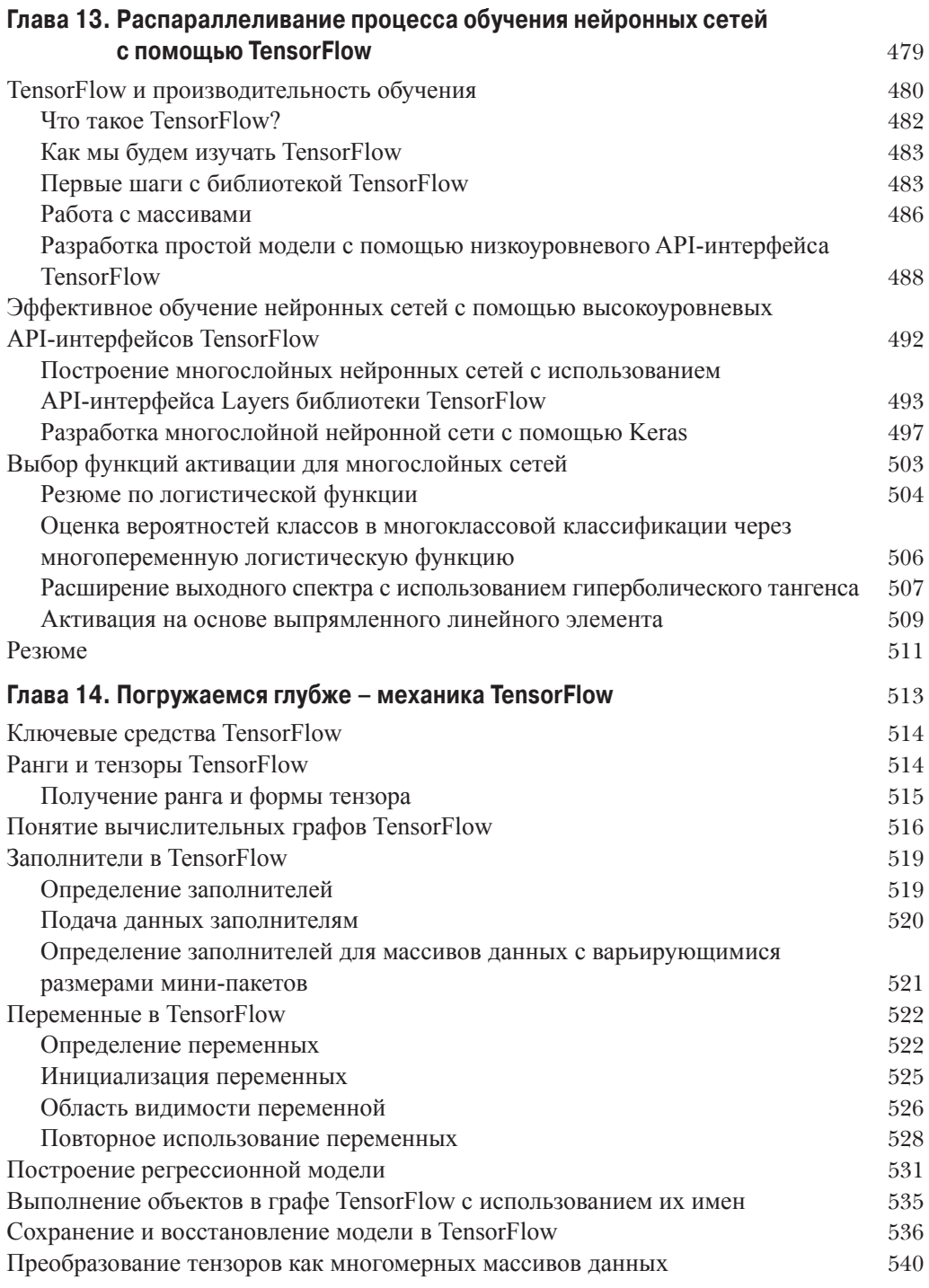

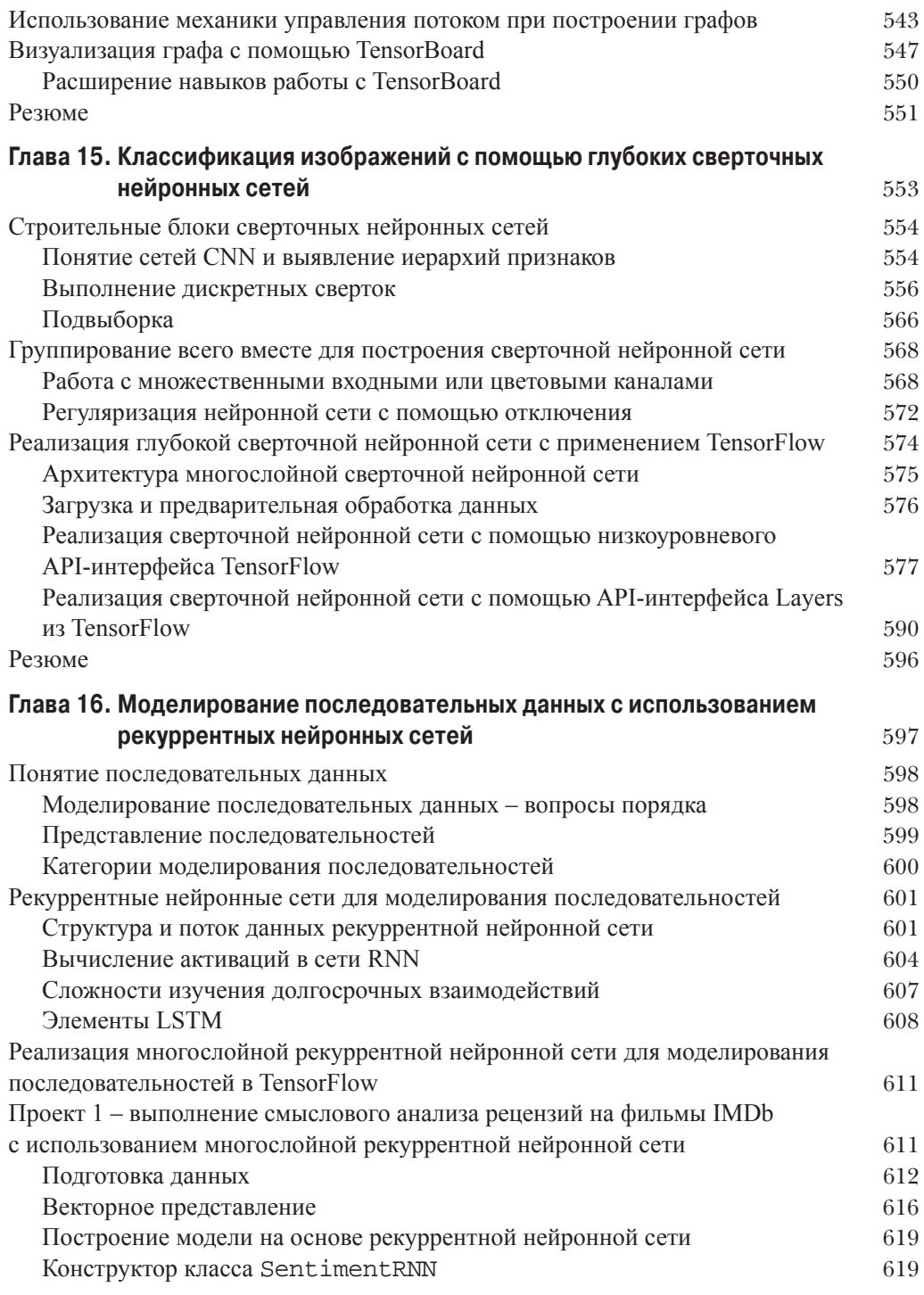

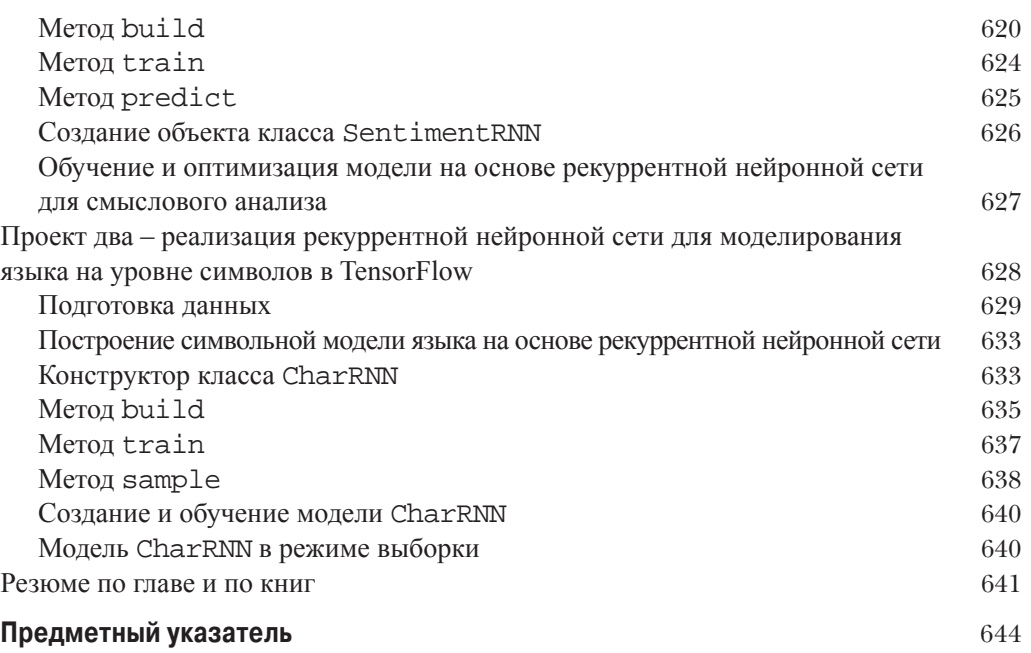